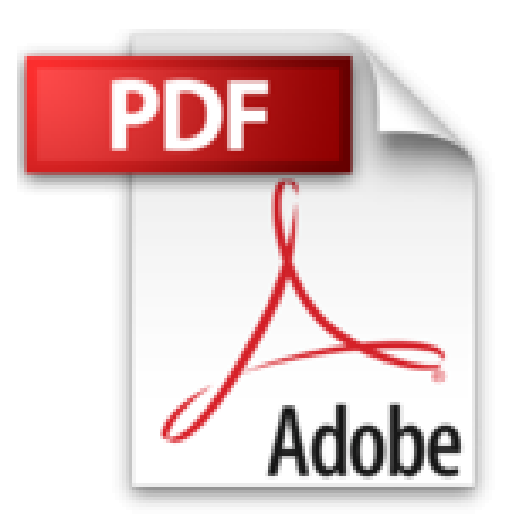

# **Android, une fois**

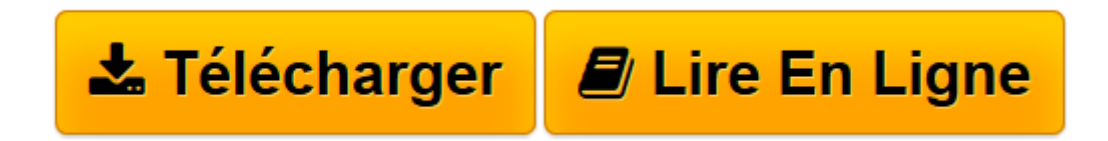

[Click here](http://bookspofr.club/fr/read.php?id=B004GUSED0&src=fbs) if your download doesn"t start automatically

## **Android, une fois**

Jean-Francois Declercq, Dominique Gany

**Android, une fois** Jean-Francois Declercq, Dominique Gany

**[Télécharger](http://bookspofr.club/fr/read.php?id=B004GUSED0&src=fbs)** [Android, une fois ...pdf](http://bookspofr.club/fr/read.php?id=B004GUSED0&src=fbs)

**[Lire en ligne](http://bookspofr.club/fr/read.php?id=B004GUSED0&src=fbs)** [Android, une fois ...pdf](http://bookspofr.club/fr/read.php?id=B004GUSED0&src=fbs)

### **Téléchargez et lisez en ligne Android, une fois Jean-Francois Declercq, Dominique Gany**

Format: Ebook Kindle

Présentation de l'éditeur

Android une fois est un guide de démarrage pour Android. SI vous commencez à utiliser un téléphone ou une tablette Android pour la première fois, la lecture de ce petit livre vous expliquera avec des mots simples le vocabulaire de base de Android.

Ensuite nous vous proposons certaines applications gratuites à installer sur votre nouveau "droid".

Une page du livre est dédiée aux applications Belges. D'où le titre "Android, une fois !"

#### Présentation de l'éditeur

Android une fois est un guide de démarrage pour Android. SI vous commencez à utiliser un téléphone ou une tablette Android pour la première fois, la lecture de ce petit livre vous expliquera avec des mots simples le vocabulaire de base de Android.

Ensuite nous vous proposons certaines applications gratuites à installer sur votre nouveau "droid".

Une page du livre est dédiée aux applications Belges. D'où le titre "Android, une fois !"

Download and Read Online Android, une fois Jean-Francois Declercq, Dominique Gany #6UXO5ELISY9

Lire Android, une fois par Jean-Francois Declercq, Dominique Gany pour ebook en ligneAndroid, une fois par Jean-Francois Declercq, Dominique Gany Téléchargement gratuit de PDF, livres audio, livres à lire, bons livres à lire, livres bon marché, bons livres, livres en ligne, livres en ligne, revues de livres epub, lecture de livres en ligne, livres à lire en ligne, bibliothèque en ligne, bons livres à lire, PDF Les meilleurs livres à lire, les meilleurs livres pour lire les livres Android, une fois par Jean-Francois Declercq, Dominique Gany à lire en ligne.Online Android, une fois par Jean-Francois Declercq, Dominique Gany ebook Téléchargement PDFAndroid, une fois par Jean-Francois Declercq, Dominique Gany DocAndroid, une fois par Jean-Francois Declercq, Dominique Gany MobipocketAndroid, une fois par Jean-Francois Declercq, Dominique Gany EPub

### **6UXO5ELISY96UXO5ELISY96UXO5ELISY9**